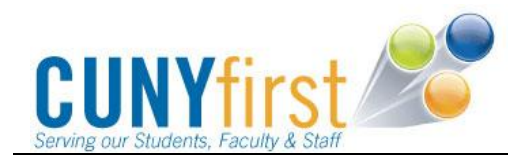

## **Account Inquiry – Bills, Payments and Financial Aid**

Students use Student Financials self-service to view outstanding charges, payments, financial aid, and refunds; create and store credit card or eCheck payment profiles; make self-service payments, and use account services.

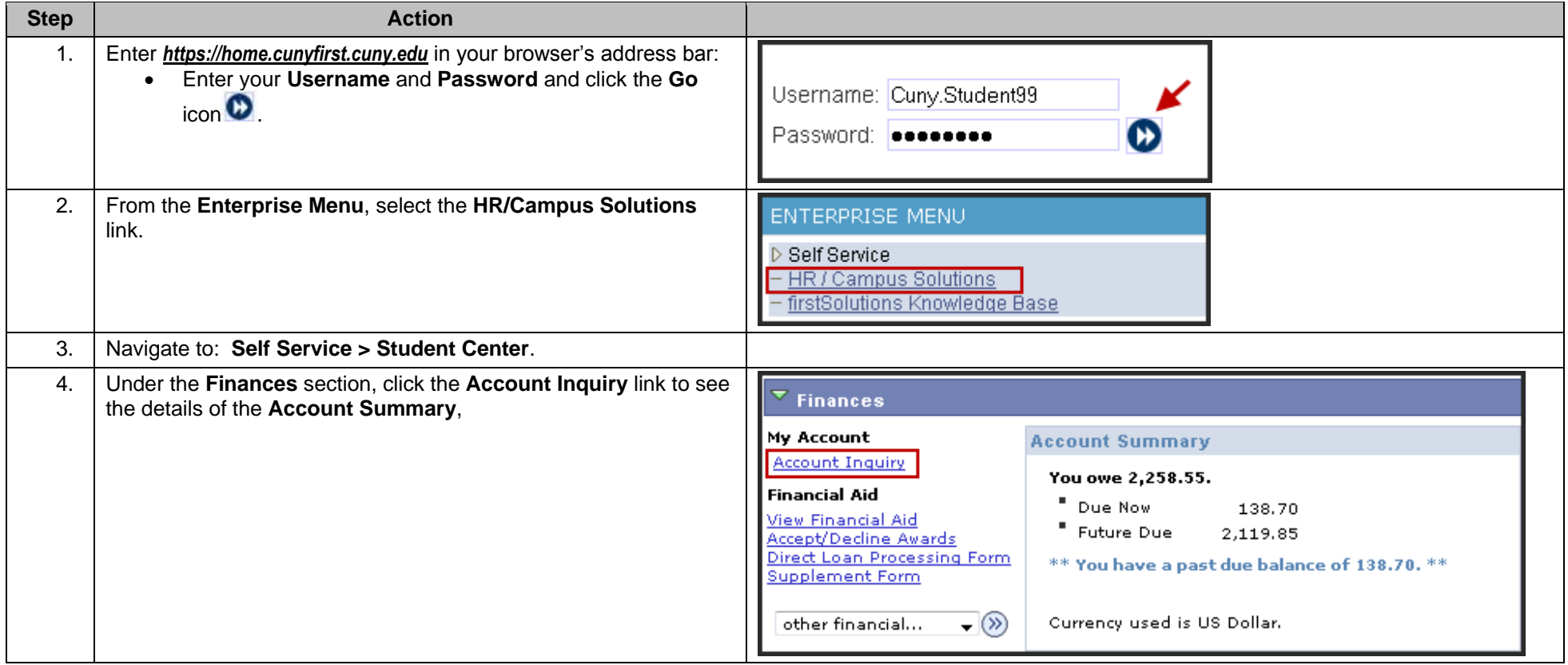

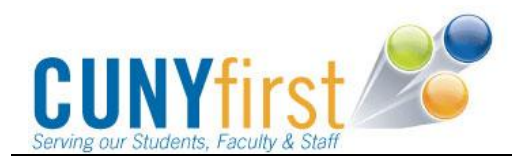

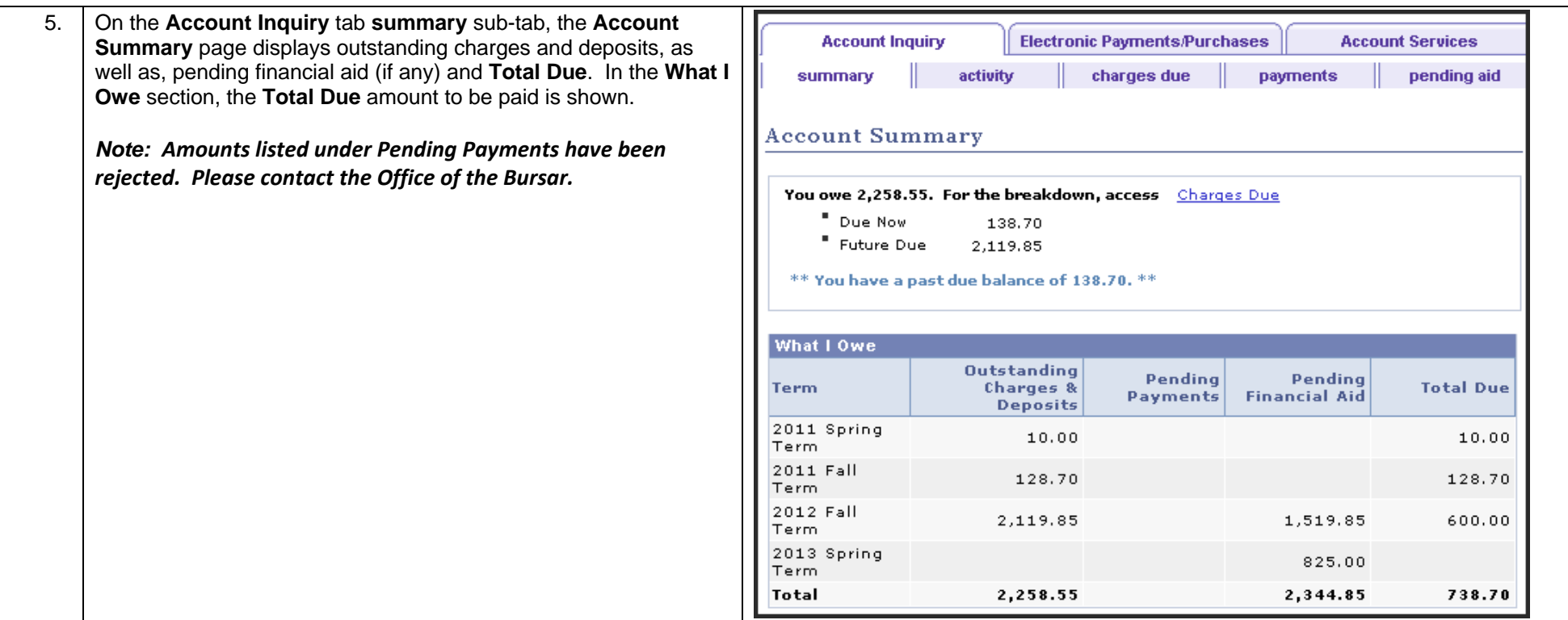

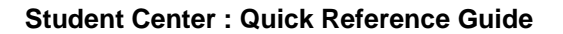

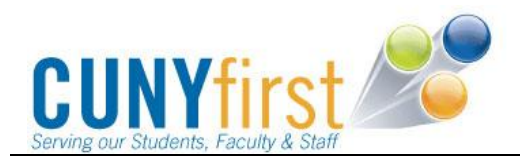

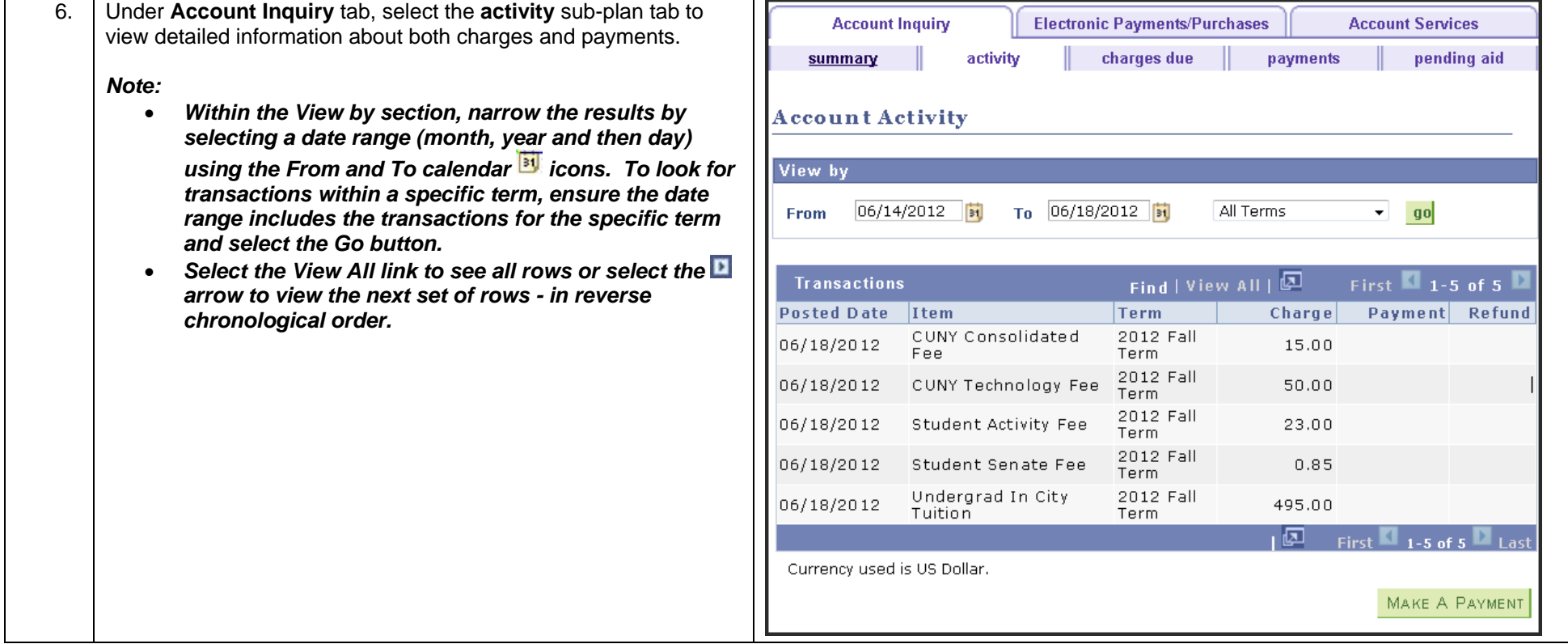

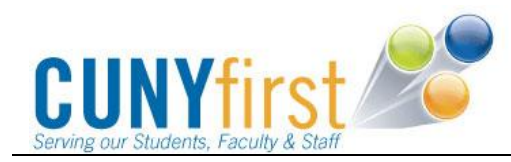

## **Student Center : Quick Reference Guide**

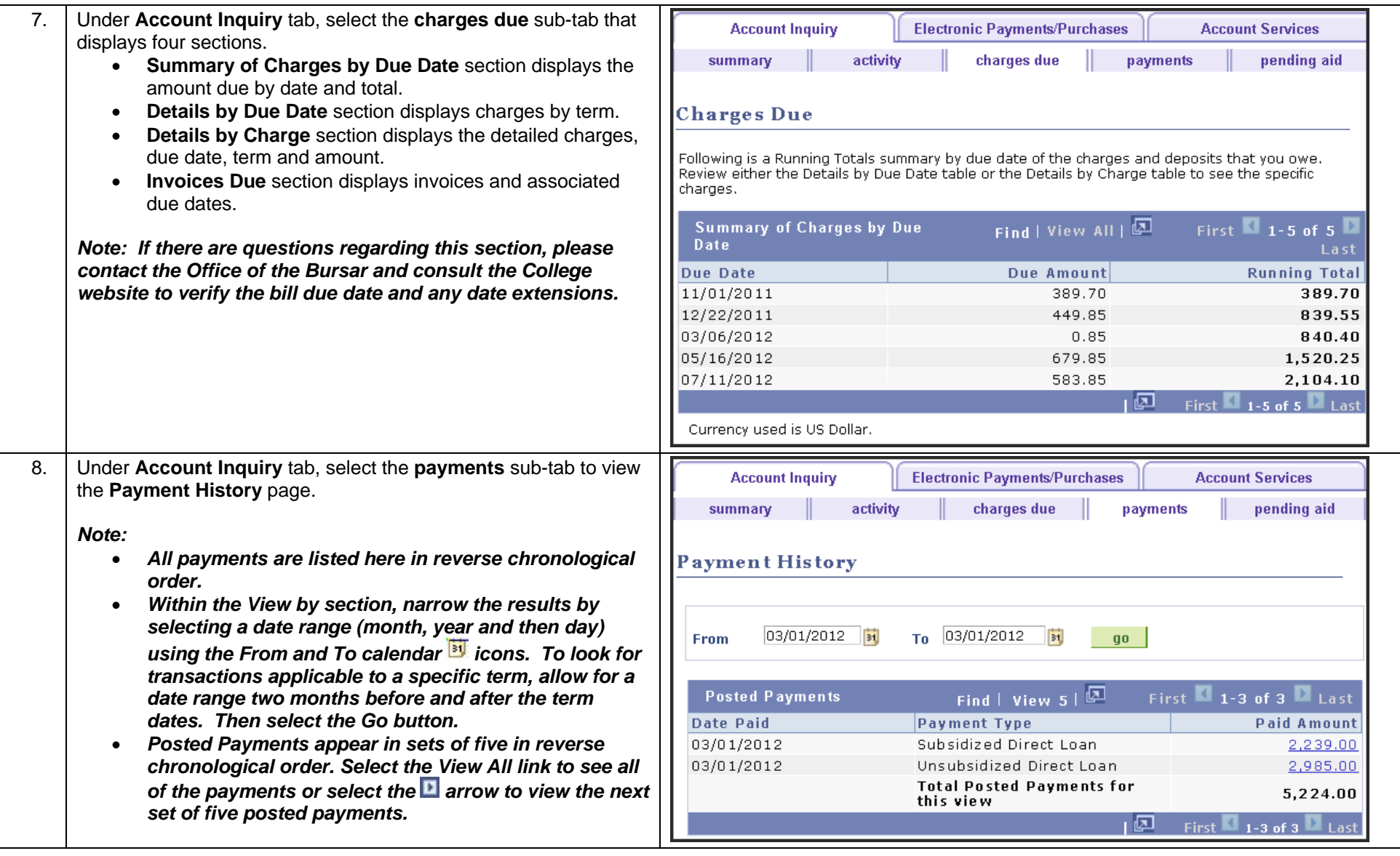

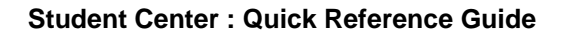

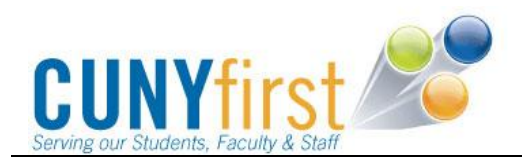

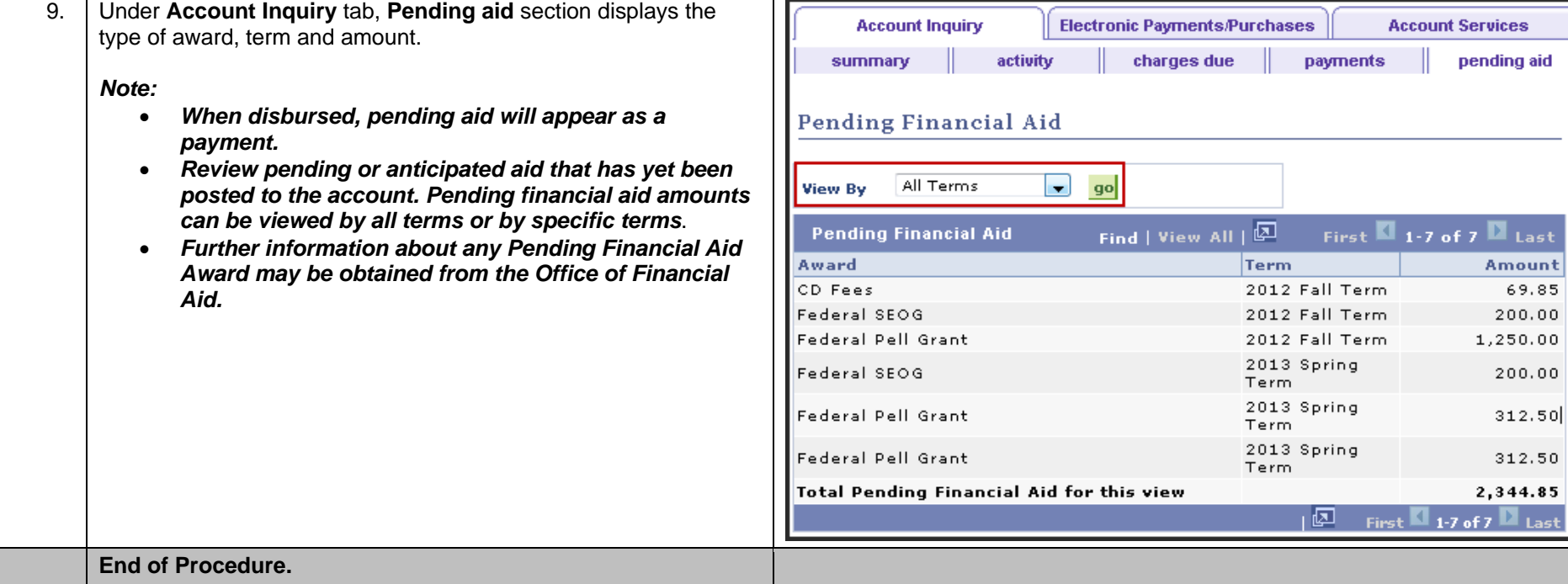